รหัส

ี สอบปลายภาค: ภาคการศึกษาที่ 1

วันที่สอบ: 5 ตุลาคม 2555

ปีการศึกษา: 2555

เวลาสอบ: 13.30 - 16.30 น.

ห้องสอบ: S203(01), S103(02), S203(03), R200(04), S201(05), R200(06), S201(07), S101(08), A201(09), R201(10), A401(01)

ผู้สอน: อ.มัลลิกา อ.สกุณา อ.อารีย์ อ.อนันท์ อ.นิคม อ.เสกสรรค์ ภาควิชาวิศวกรรมคอมพิวเตอร์

รหัสและชื่อวิชา: 242-101, 241-101 Introduction to Computer Programming แนะนำการเขียนโปรแกรมคอมพิวเตอร์

ทุจริตในการสอบมีโทษขั้นต่ำคือ ปรับตกในรายวิชาที่ทุจริตและพักการเรียน 1 ภาคการศึกษา

คำสั่ง: อ่านรายละเอียดของข้อสอบ และคำแนะนำให้เข้าใจก่อนเริ่มทำข้อสอบ

้อนุญาต: เครื่องเขียนต่างๆ เช่น ปากกา หรือดินสอ เข้าห้องสอบ

ไม่อนุญาต: หนังสือ หรือเครื่องคิดเลขเข้าห้องสอบ และเอกสารใด ๆ เข้าและออกห้องสอบ

**เวลา**: 3 ชั่วโมง (180 นาที)

คำแนะนำ

□ ข้อสอบมี 14 **หน้า** (*รวมหน้าปก*) แบ่งออกเป็น 3 **ตอน คะแนน**รวม 90 คะแนน (คิดเป็น 30%)

□ เขียนคำตอบในข้อสอบ คำตอบส่วนใดอ่านไม่ออก จะถือว่าคำตอบนั้นผิด

ี่ ⊡\_อ่านคำสั่งในแต่ละข้อให้เข้าใจก่อนลงมือทำ

- □ ควรใช้เวลาทำตอนละ ไม่เกิน 1 ชั่วโมง (คะแนนแต่ละข้อ x 2 = จำนวนนาทีที่ควรใช้)
- ่ □ หากข้อใดเขียนคำตอบไม่พอ ให้เขียนเพิ่มที่ด้านหลังของหน้านั้นเท่านั้น

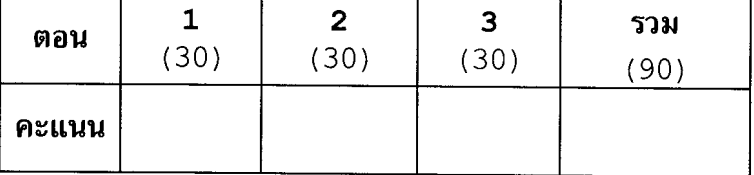

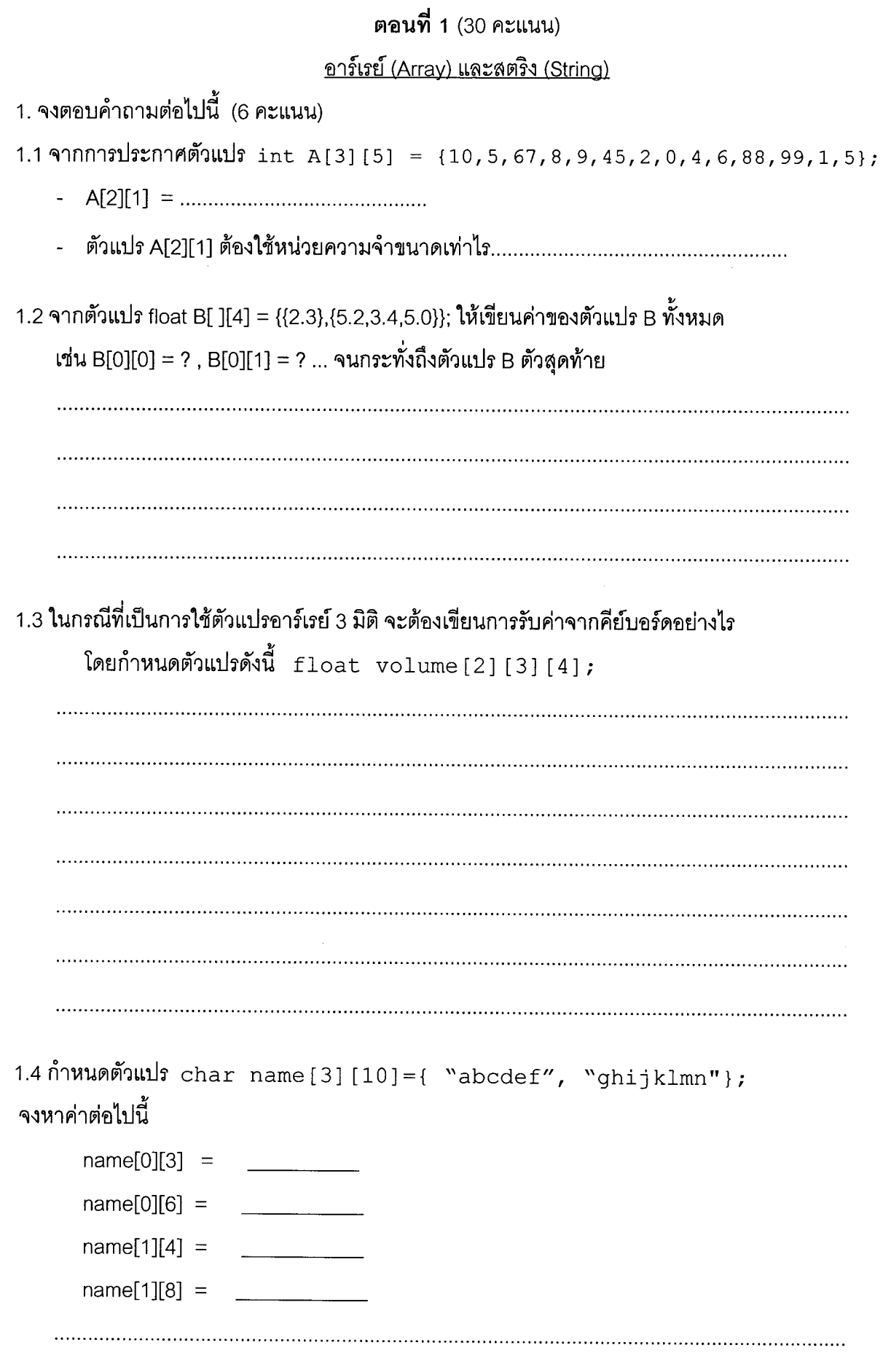

ทุจริตในการสอบ โทษขั้นค่ำคือปรับตกในรายวิชานี้และพักการเรียนหนึ่งภาคการศึกษา

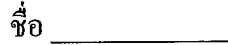

2. จงเขียนส่วนของโปรแกรมต่อไปนี้ (เฉพาะส่วนที่โจทย์กำหนดให้ทำ)

 $(8$  คะแนน)

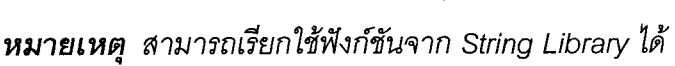

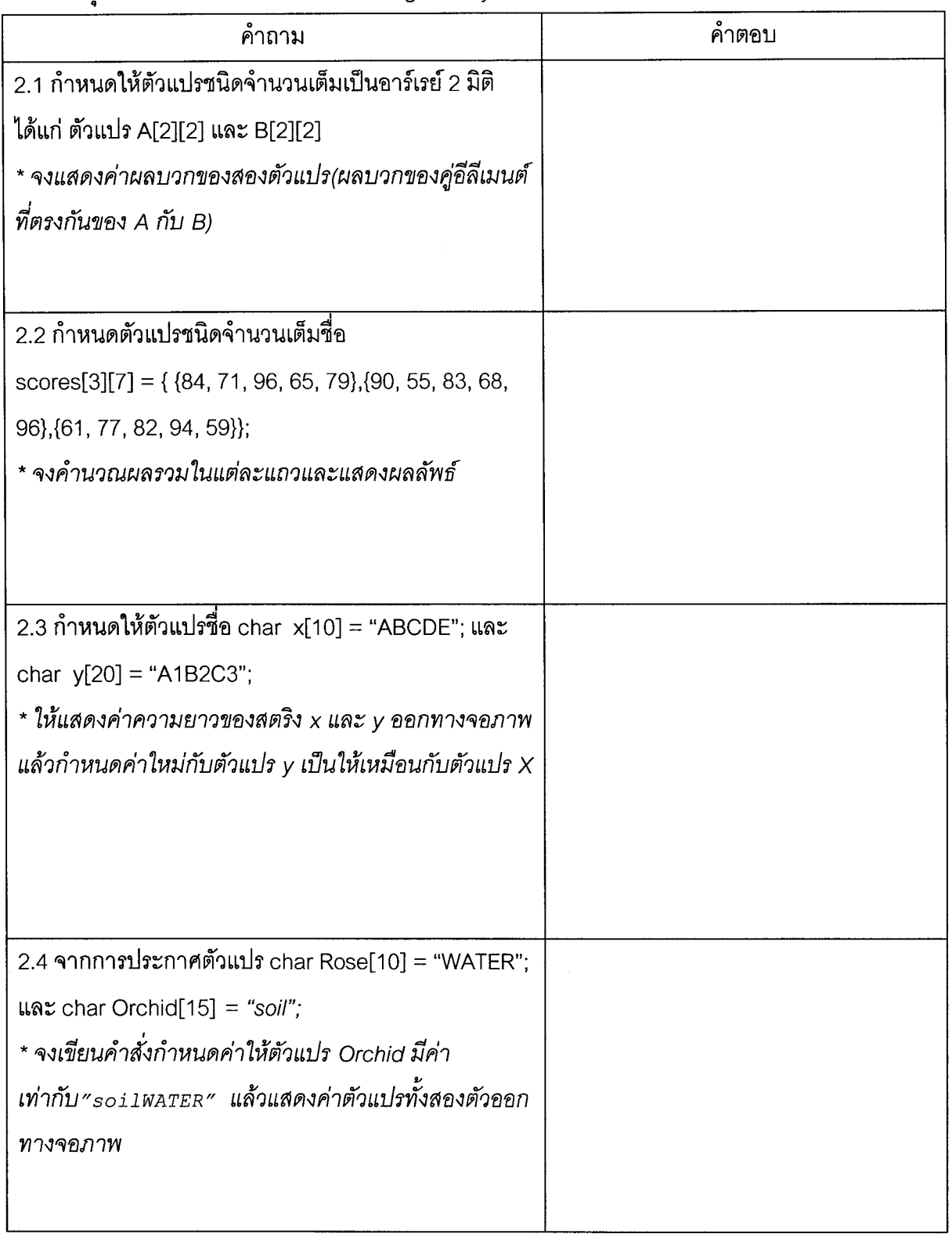

```
~t) ':il1ff section
3. จงเติมโปรแกรมให้สมบูรณ์ (5 คะแนน)
 \text{include } <stdio.h>#define NUM STUDENTS
#define NUM TESTS
int get highest (int a[] [NUM_TESTS], int row, int col);
int main()
\mathbf{f}int grades [NUM STUDENTS] [NUM TESTS] = \{85, 50, 75\},
                                                          {80, 91, 95} };
    int num students = 2;
    int num tests = 3;
    int high test;
    high_test =printf("The highest score is %d.\n", high test );
    getch();
    return 0;
}
int get highest(int a[] [NUM TESTS], int row, int col)
/* Assumes that there is at least one element */
{
    int i, j;
    \intint highest = \frac{1}{\sqrt{1-\frac{1}{2}}\cdot\frac{1}{\sqrt{1-\frac{1}{2}}\cdot\frac{1}{\sqrt{1-\frac{1}{2}}\cdot\frac{1}{\sqrt{1-\frac{1}{2}}\cdot\frac{1}{\sqrt{1-\frac{1}{2}}\cdot\frac{1}{\sqrt{1-\frac{1}{2}}\cdot\frac{1}{\sqrt{1-\frac{1}{2}}\cdot\frac{1}{\sqrt{1-\frac{1}{2}}\cdot\frac{1}{\sqrt{1-\frac{1}{2}}\cdot\frac{1}{\sqrt{1-\frac{1}{2}}\cdot\frac{1}{\sqrt{1-\frac{1}{2}}\cdot\frac{1for( i = 0; i^{++})
           for( j = 0; j++)if (return <u>de la communicación de la componenta de la contrada de la contrada de la contrada de la contrada de la</u>
 \mathcal{L}
```
 $\dot{\vec{v}}$ 0

4. จงเขียนโปรแกรมทรานสโพสเมตริกส์ ดังตัวอย่างผลการรันโปรแกรมด้านล่าง (8 คะแนน)

Input of matrix elements : Input element  $[0][0]$  : 1 Input element [0][1] : 2<br>Input element [0][2] : 3 Input element  $[1][0]$  : 4 Input element  $[1][1]$  : 5 Input element  $[1][2]$  : 6 Input element  $[2][0]$  : 7 Input element  $[2][1] : 8$ Input element  $[2][2]$  : 9 Matrix before transposing :  $1 \quad 2 \quad 3$ 4 5 6 7 8 9 Matrix after transposing :  $1 \quad 4 \quad 7$  $2\quad 5\quad 8$  $3\quad 6\quad 9$ 

ด้วอักษรเอียงหนา คือค่าที่ผู้ใช้ป้อน ให้กับโปรแกรม

โค้ดโปรแกรมข้อ 4.

โค้ดโปรแกรมข้อ 4. (ต่อ)

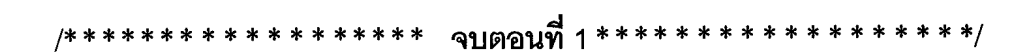

section

# ตอนที่ 2 (30 คะแนน) <u> โครงสร้างข้อมูล (Structure)</u>

จื่อ

รหัส

1. <u>จงนิยาม</u> Structure สำหรับเก็บรายละเอียดรถยนต์โดยให้ชื่อว่า car มีสมาชิก 4 ตัวคือ brand สำหรับเก็บ ยี่ห้อรถยนต์ (20 ตัวอักษร) model สำหรับเก็บชื่อรุ่นของรถ (30 ตัวอักษร) color สำหรับเก็บสีรถ (30 ตัวอักษร) และ year สำหรับเก็บปีค.ศ.ที่ผลิต หลังจากนิยามเรียบร้อยแล้ว ให้<u>ประกาศตัวแปร</u> mycar ล้ำหรับเก็บรายละเอียดรถยนต์  $(4$  คะแนน $)$ 

2. จากข้อ 1 ให้เขียนส่วนของคำสั่งที่ใช้ในการ<u>เก็บค่าข้อมูล</u>ของสมาชิกทุกตัวของตัวแปร mycar (2 คะแนน)

3. จงประกาศตัวแปร carList ลำหรับเก็บรายละเอียดรถยนต์จำนวน 30 คัน (2 คะแนน) 4. จงเขียนคำสั่งในการกำหนดให้ปี ค.ศ. ของรถทุกคันใน carList มีค่าเท่ากับ 2011  $(2$  คะแนน) 5. จากโครงสร้างข้อมูล car ตัวแปร mycar และ carList จะมี<u>ขนาด</u>กี่ไบต์  $(2$  คะแนน) 

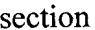

6. จงเติมส่วนของโปรแกรมที่กำหนด โดยโปรแกรมมีตัวแปร point 2 ตัว ตัวหนึ่งกำหนดค่าเริ่มต้นตอน ประกาศตัวแปร (โดยให้ตำแหน่งพิกัด (x,y) เป็น 10 และ 20 ตามลำดับและตั้งชื่อว่าจุด B1) อีกตัวหนึ่ง กำหนดค่าจากการเรียกใช้งานฟังก์ชัน setPoint() จากนั้นทดสอบว่าทั้ง 2 จุดมีค่าตำแหน่งพิกัด (x,y) เหมือนกันหรือไม่ ถ้าตำแหน่งพิกัด (x,y) ตรงกันจะคืนค่าเป็น 1 ถ้าต่างกันจะคืนค่า 0 (12 คะแนน)

จี๋ก

รหัส

```
#include <stdio.h>
#include <string.h>
                     {    // นิยามโครงสร้างข้อมูลใหม่ให้มีชื่อว่า point
 int x, y; \qquad // เก็บค่าตำแหน่งจุด (x,y)
 char pointName [20]; // เก็บชื่อจุดเช่น A1, B1
} point;
           setPoint(int a, int b, char name[]);
int \text{min}()\left\{ \right.point A, B =\cdot ;
  A = setPoint(10, 15, "A1");if (isSamePoint(A, B) == 1)printf ("A and B are the same point. \n\ln");
  else
    printf("A and B are not the same point.\n");
  return 0;\mathcal{F}setPoint(int a, int b, char name[]){
                    int isSamePoint ( ) {
```
section

 $7.$  จากโปรแกรมด้านล่าง จงตอบคำถามข้อ  $7.1 - 7.3$ 

ชื่อ

```
#include <stdio.h>
typedef struct {
  int day, month, year;
} date;
void edit(date a);
int \text{main}()date d1 = \{1, 10, 2012\};edit(d1);printf("%d/%d/%d\n",dl.day,dl.month,dl.year);
  return 0;
void edit (date a)
  a. year = a. year + 10;
```

```
71 จงแสดงผลลัพธ์ของโปรแกรม
```
 $(1$   $R$  $)$ 

รหัส

7.2 จงปรับปรุงฟังก์ชัน edit() เพื่อให้ค่าของตัวแปร d1.year มีค่าเพิ่มขึ้นจากเดิม 20 ปี เมื่อเรียกใช้งาน (4 คะแนน)  $edit(d1)$ 

7.3 เขียนวิธีการเรียกใช้งานฟังก์ชัน edit( ) ที่ปรับปรุงใหม่ ภายในฟังก์ชัน main  $(1$   $R$  $)$ 

ทุจริตในการสอบ โทษขั้นต่ำคือปรับตกในรายวิชานี้และพักการเรียนหนึ่งภาคการศึกษา

## ตอนที่ 3 (30 คะแนน)

โปรแกรมประยุกต์

### Simple Sudoku เกมซูโดกุอย่างง่าย

ชื่อ

์ ตารางขนาด 4x4 แต่ละช่อง เติมด้วยค่าตัวเลข 1-4 โดยในแต่ละแถว และ แต่ละคอลัมน์ จะมีตัวเลขไม่ซ้ำ กัน เช่น

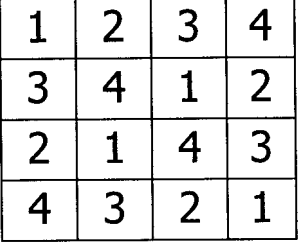

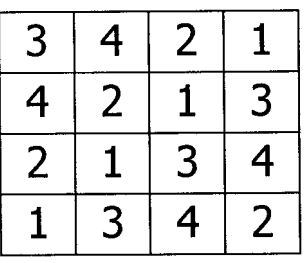

การเล่นเกม Simple Sudoku จะให้ตาราง พร้อมตัวเลขและเว้นไว้ 1 ช่อง เพื่อให้หาคำตอบว่าตัวเลขที่ หายไปคืออะไร และให้ตรวจสอบด้วยว่าตารางนั้นมีคุณสมบัติเป็นซูโดกุหรือไม่ เช่น

Table A

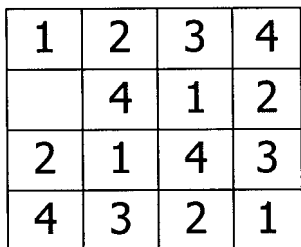

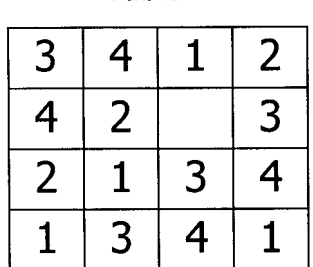

Table B

จากตัวอย่าง Table A มีคุณสมบัติเป็น Sudoku เมื่อเติม ช่องว่างด้วยเลข 3

ส่วน Table B ไม่เป็นตาราง Sudoku เพราะแถวที่ 4 มีตัวเลขซ้ำกัน

จงเขียนโปรแกรมเล่นเกม Simple Sudoku โดยให้เขียนส่วนต่างๆของโปรแกรมดังต่อไปนี้

1. จงนิยามโครงสร้างข้อมูล(struct) สำหรับเก็บตาราง Sudoku ให้โครงสร้างข้อมูลมีชื่อว่า sudokuTable ซึ่งมี สมาชิก 2 ตัว ประกอบด้วย table เป็นอาร์เรย์ 2 มิติ ไว้เก็บค่าตัวเลขในตาราง,และ isSudoku เก็บค่า 1 หรือ 0 (จริงหรือเท็จ) เมื่อได้ทดสอบแล้วว่าเป็นตาราง Sudoku หรือไม่ (5 คะแนน)

typedef struct {

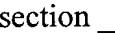

2. '"l'lL~tJ'l..I'Um~'W'Ini'WinputSudokuTable ~~'f)1Jm~L~~-n~l"11~'JL'&'l"II1-4L'W19l1n'l~1'Vl~1J"jI'f)'1~L~'W างให้ใส่ค่า 0 แล้วเก็บไว้ในตัวแปรชนิด sudokuTable จากนั้นฟังก์ชัน return ข้อมูลนั้น (6 คะแนน)<br>-

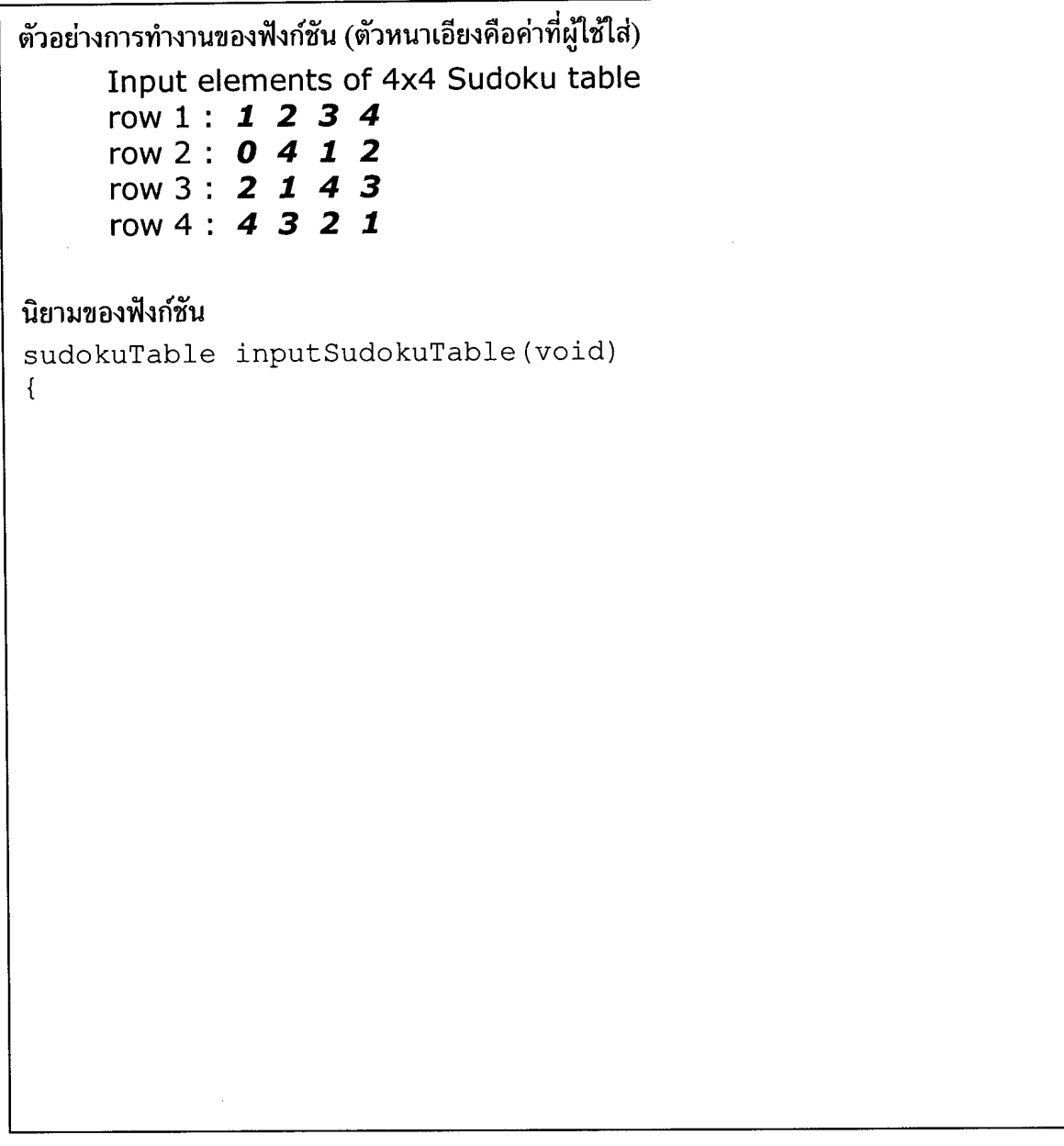

 $3$ . จงเขียนนิยามฟังก์ซัน showSudoku ที่แสดงตาราง Sudoku  $\;$  (4 คะแนน) ตัวอย่างการทำงานของฟังก์ชัน (ตัวอย่างข้อมูลตาราง Sudoku ที่ผู้ใช้ใส่ ในข้อ 2.)

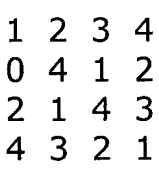

นิยามของฟังก์ชัน void showSudoku(sudokuTable t)  $\left\{ \right.$ 

4. จงเขียนนิยามฟังก์ชัน checkSudoku ที่รับข้อมูลชนิด sudokuTable ผ่านพารามิเตอร์ และตรวจสอบว่ามี คุณสมบัติเป็นตาราง Sudoku หรือไม่ ให้คืนค่า 1 ถ้าเป็นตาราง Sudoku และ คืนค่า 0 ถ้าไม่ใช่ วิธีการตรวจสอบ ให้ตรวจดูตัวเลขในแต่ละแถวและแต่ละหลัก ว่ามีค่าระหว่าง 1-4 และมีตัวเลขไม่ซ้ำกัน ให้ ยกเว้นไม่ต้องตรวจสอบ แถวหรือหลัก ที่มีค่า 0 อยู่ (เพราะเป็นช่องว่างที่ต้องเติม) (8 คะแนน)

## นิยามของฟังก์ชัน

 $\left\{ \right.$ 

ชื่อ

int checkSudoku(sudokuTable t)

ทุจริตในการสอบ โทษขั้นต่ำคือปรับตกในรายวิชานี้และพักการเรียนหนึ่งภาคการศึกษา

รหัส จาก พระบาท พระบาท พระบาท พระบาท พระบาท พระบาท พระบาท พระบาท พระบาท พระบาท พระบาท พระบาท พระบาท พระบาท พระ

5. จงเขียนนิยามฟังก์ชัน solveSudoku ที่หาคำตอบของตาราง Sudoku ที่มีช่องว่างหนึ่งช่อง ฟังก์ชันจะ return ค่าตัวเลขที่จะต้องเติมในตาราง แทนที่ค่า 0 หากไม่สามารถหาค่าที่เหมาะสมได้ ให้ return ค่า -1 เช่น

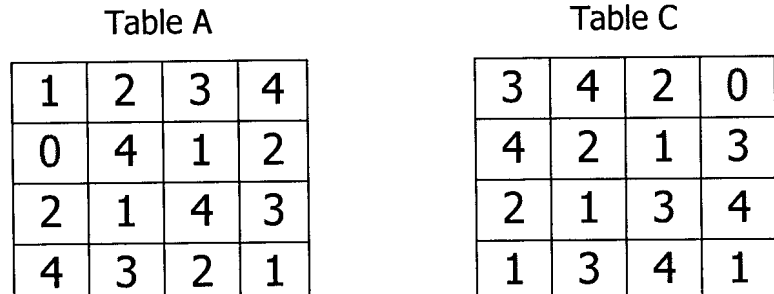

Table A ค่า 0 อยู่ในแถวที่ 2 คอลัมน์ที่ 1 ในแถวที่ 2 ยังขาดเลข 3 และ จากคอลัมน์ ที่ 1 ยังขาดเลข 3 ซึ่ง ตรงกันพอดี ได้คำตอบของตาราง Sudoku คือ 3 ฟังก์ชันจะ return ค่า 3 ส่วน Table C ค่า 0 อยู่ในแถวที่ 1 คอลัมน์ที่ 4 ในแถวที่ 1 ยังขาดเลข 1 แต่ในคอลัมน์ที่ 4 ยังขาดเลข 2 ซึ่ง แตกต่างกัน ดังนั้นจึงไม่มีคำตอบที่เหมาะสมสำหรับตารางนี้ ฟังก์ชันจะ return ค่า -1 (7 คะแนน)

#### นิยามของฟังก์ชัน

```
int solveSudoku(sudokuTable t)
```
 $\left\{ \right.$ 

ตัวอย่างโปรแกรมหลัก ในการเล่นเกม Simple Sudoku ที่มีการเรียกใช้ฟังก์ชันต่างๆ ที่สร้างขึ้นในข้อ 1-

รหัส

ชื่อ

```
int main ()
{ sudokuTable st;
   int r, c, x, y, z;st = inputSudokuTable();
   printf("Sudoku Table before solve\n");
   showSudoku (st);
   st.isSudoku = checkSudoku(st);
   if (st.isSudoku == 0){
       printf("This is not Sudoku table\n");
   }
   else
   { for(r=0; r<4; r++)for(c=0; c<4; c++)if (st.table[r][c]=0){
                 x = r; y = c; r = 5; c = 5;
            }
      st.table[x] [y] = solveSudoku(st);
      if(st.table[x][y] !=-1)printf ("\nSolution = d\n\in", st.table [x][y]);
      printf("Sudoku Table after solve\n");
      showSudoku(st);
   }
  return 0;\overline{\mathbf{r}}
```
####